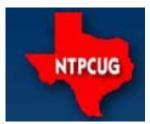

www.ntpcug.org

# North Texas PC News

North Texas PC Users Group King of Glory Lutheran Church 6411 Lyndon B. Johnson Freeway Dallas, Texas

#### Prez Sez

NTPCUG held it's yearly Volunteer Appreciation Dinner on May 21st. It's an opportunity to show our SIG Leaders and other volunteers that we *really* appreciate their efforts throughout the year.

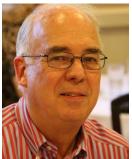

The food at Highland Park Cafeteria must have been especially good that day, as the smiles were everywhere. Of course, <u>maybe</u> it was the yearly bonus checks that got distributed... or ... maybe not!!

e-

We also bring in the many volunteers that help rebuild computer for CFTB (Computers For the Blind).

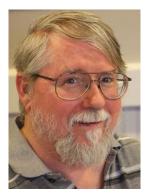

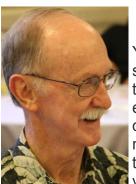

You probably see many of these faces at every meeting, or between meetings if you too are a CFTB volunteer.

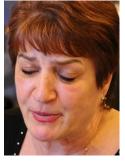

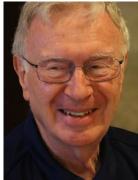

As you come across these smiling faces at the meetings, be sure to thanks them for all they do. After all, this *is* an all-volunteer group, and they take their time to help resolve your issues and understand topics of interest.

#### June 2014 VOLUME 34 • NUMBER 6

#### Inside this issue:

| Prez Sez                                                       | 1  |
|----------------------------------------------------------------|----|
| Special Interest<br>Groups (SIGs)                              | 3  |
| News from the<br>Northwest                                     | 7  |
| Digital Photography<br>Tips and Tricks                         | 9  |
| NTPCUG Member<br>Websites                                      | 12 |
| NTPCUG Monthly<br>Flyer & Volunteering                         | 13 |
| Renew Your<br>NTPCUG Membership<br>for "FREE"?                 | 14 |
| Advertising Rates                                              | 15 |
| 2014 NTPCUG<br>Elected Officials                               | 16 |
| Emeritus Members,<br>Board of Directors,<br>Calendar, Calendar | 17 |
|                                                                | •  |

Special Thanks to those that help put this newsletter together and edit the content:

- David Franke
- Joli Ballew

### Prez Sez (Cont'd)

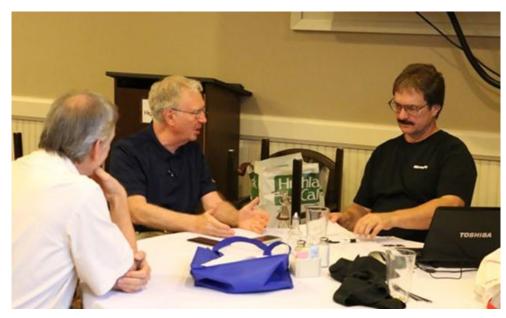

"Now we do it like this..."

"What'll it be? your platform or mine?"

I'm sure when they are finished...it'll be ours and we'll love it.

... or ...

"Just make your code smaller by *Sque-e-e-e-zing* it, like this ... "

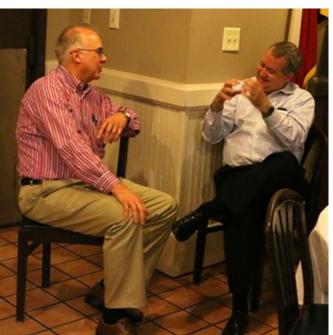

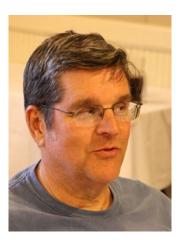

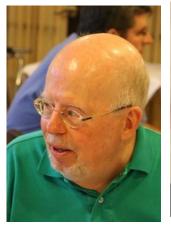

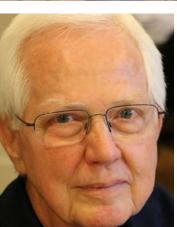

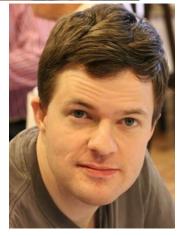

## Special Interest Groups (SIGs) ...

Sessions with presentations, discussion, and exchanges of information

## All SIG meetings at King of Glory Lutheran Church, 6411 LBJ Fwy in Dallas (between Preston & Hillcrest, north side of LBJ), *normally* the third Saturday of each month.

#### NET Developers/HTML SIG - 10 am - 12 pm

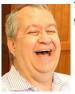

Tuc Goodwin tgoodwin@ntpcug.org

goodwin@ntpcug.org Chris Morgan chris.morgan@ntpcug.org

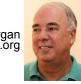

#### **Entity Framework, An Introduction**

Chris Morgan will make a presentation on Microsoft Entity Framework (EF). This will be an introduction to EF, the basic concepts behind it,

#### <u> Digital Photography — 10:00 am</u>

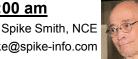

spike@spike-info.com What is speed to our digital camera?

We started discussions about speed, relating back to film cameras and our ability to freeze the action in sports. Shutter speed was the talk of the industry. Once mechanical abilities became maxed from 1/100 second to 1/1,000 second we found a new way to capture faster sports and this was faster film. Great color film went from 20 ASA to 64 for premium color and advanced 400 and 800 ISO. Of course, we do not get something for nothing so the quality of 400 and 800 speed showed noticeable degradation from 100 speed.

The alternative is to build larger lenses (smaller f:stops). Obviously, larger lenses pass more light to the film (or sensor). This was a very expensive way as the cost of larger glass in lenses and then the major cost being how to process and mold huge lenses keeping their temperature gradients under extreme control to maintain accuracy and minimizing defections.

The cost of high speed lenses over the size for 35mm cameras became normal limitations. There were medium format and larger format lenses but not for high portability desired.

Whatever standards that were available for speed were close to being exhausted. These restrictions were all with us as we started shifting to

the new realm of digital cameras. we didn't gain a whole lot by the digital shift except near instant development and eliminating the cost of film by reusable digital file media.

This may appear like an extremely long introduction to our assignment for our digital SIG presentation. However, once we see how we overcame past limitations we will be better able to understand how we break the rules to make further worthwhile improvements. We have reached several instances where "it can't be done" but thru perseverance we find a way. This will be our carryon theme.

For the newbies, please don't let this huge SIG note keep you away as we always will cater to the beginners. Bring questions. Answers too.

#### Digital Photo Editing Software - 11:00 am

Spike Smith, NCE harold.smith@ntpcug.org Please note the notes written for the Digital Camera SIG and speed. Most of our new features in editing really tie in with increased speed.

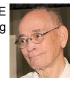

This is truly important for us as all of our newer cameras have the ability to shoot video. If you visualized editing an 18 page photo album you touch up 18 files. Now when we shoot video, we must realize that shooting video at 24 FPS (frames per second) means that you will edit (as necessary) a ten minute episode requires (24 x 10 x 60) or 14,400 frames will need to be processed. As you add, modify, and use automation where possible, this is done in real time. As you can see, with little to no modifications, the edit (or build) time is still quite long. Here is where every step that can be speeded up is quite important. You are not ever going to edit a movie in just five minutes like you might by doing a portrait.

Welcome to our 11:00 meeting. Come and enjoy. Bring your friends. Beginners always welcome. Enjoy!

#### HTPC/Home Automation SIG – 8:00 am

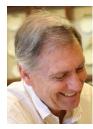

Home Theater (or Media) PCs and Home Automation come in an endless range of capability, complexity and price. It may just be setting the home thermostat remotely, routing audio and/or video to different rooms, or performing other, similar tasks. Come join us as we

cover this new & exciting area.

#### Internet — 11:00 am

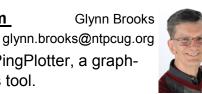

I'll demonstrate PingPlotter, a graphical network analysis tool.

Investors - 1:30 pm

Gil Brand gbrand@ntpcug.org

We will have our usual Q&A session. Bring your questions and experiences in investing and share with the group.

#### Linux Installation Project – 9:00 am

The Linux Installation Project helps users with their Linux installs and any configuration problems. Bring your machine and we will help you get it running.

#### Making Money on the Internet — 9:00 am

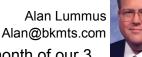

June is the 2nd month of our 3

month exploration of WordPress as a tool for creating effective websites that accomplish your goals and don't require an IT degree to maintain. In May we explored options for money-making websites, for nonprofit sites, and simple informational sites. This month we'll upload and install a new installation of WordPress on a hosted server, select a theme we can adapt to our needs, and begin choosing and installing plugins we'll need for a new for-profit site. As time allows, we'll also explore creating a WordPress.com site for a nonprofit. Bring your experience, suggestions and questions, and we'll learn together.

#### Microsoft Access SIG -11:00 am

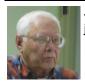

Jim Wehe jimwehe@gmail.com Larry Linson larry.linson2@ntpcug.org

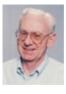

On June 28, 2014, we will have an informal meeting on the subject of gueries, starting with attendees' questions which we'll try to answer. After that, we'll have an open Question and Answer session on any Access, Access-related, software-related, or general interest topic (politics, religion, and disparaging individuals or organizations are prohibited tops, otherwise, the sky's the limit). If we run out of discussion before we run out of time, co -SIG Leader Larry Linson will lead a brief discussion on Intermediate Query Topics, primarily explaining queries with more than one table or query as data sources. Examples and illustrations will be in Access 2010 or Access 2003. This is a follow-up to our April 2014 discussion of Basic Elements of Queries.

*In May, 2014*, we took a month off from Access SIG meetings – too many of us had conflicting commitments. Hope you're all rested up because we are back, reinvigorated and ready to roll.

*We invite you* to talk to any of the SIG leaders regarding your Access information needs, your willingness to show an Access database that you use personally or in business., or to present on an Access or related topic of interest. If we don't know what you need, want, and expect, we can't meet your needs.

We offer many thanks to SIG Co-Leader Jim Wehe, Assistant SIG Leader Neel Cotten and Assistant SIG Leader Kathy Lee Brown. Jim's been a gracious host and leader, Neel has raised some provocative questions, and Kathy has been a mainstay in our technical discussions, providing advice, and answering questions.

**Coming soon:** Because *Microsoft's* recent emphasis on many products appears to be

"everything in the cloud" and because most of our SIG attendees use *Access* as it comes "out of the box", for individual, workgroup, and client-server database applications, we are going to deal with the state of the current Access client. That would include an extensive list of features and functions dropped from the "client side" of Access 2010 and 2013.

Also, Access is part of the package in Office 365 (software as a service) as is Share-Point, so we want to explore how using Access linked to SharePoint lists in the 2013 version of SharePoint in Office 365. Interestingly, SharePoint lists are now implemented with SQL Server. Could a combination of this type be the answer to networking for an organization just a little too small to implement their own network? Perhaps we can explore.

Why you should join us: If you have an Access application and need some guidance, assistance, or just encouragement, come to our meeting and let us know. If you have a need for a computer application, we may be able to help you determine whether Access is the right software to use. If you just wonder what Access database software is all about, we may be able to explain. We can't teach a "course" in just one hour per month, but we can discuss issues, advise on immediate problems, and identify resources you can use.

Valuable prizes: The Microsoft organizations, or Microsoft-sponsored organizations, who have been so good to provide us prizes in the past have been shut down or reorganized and, it appears, are not going to be providing those nice prizes. So, until we find a new source of prizes, or a "sponsor", prize drawings will be "occasional" when we get something to give away. With different versions of Office being used by SIG attendees, copies of the databases used in demos aren't as useful as they once were, though the tables may transcend version differences. Databases as old as Access 2000 can be run in newer versions.

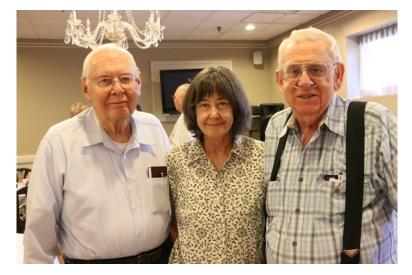

### Access anyone ??

#### <u>Microsoft Application Development Study</u> Group SIG - 1:30 pm

Tom Perkins tomperki@gmail.com

Entity Framework Code First Tutorial.

This week we'll begin a hands-on walkthrough of a fairly comprehensive tutorial to build a web application for Contoso university. The user can enter and update student, course, and instructor information, Complementing a presentation by Chris Morgan in the .NET SIG Saturday morning, the development process will use an Entity Framework Code First approach with MVC.

The spoftware versions used in the walkthrough will include:

- Visual Studio 2013 or VS 2013 Express for Web or Visual Studio 12
- .NET 4.5
- Entity Framework 6.0 (will be loaded as part of the tutorial)
- Windows Azure SDK 2.2 (optional)

Questions or comments? Contact Tom Perkins (tomperki@gmail.com) or Chris Morgan (chris.morgan@ntpcug.org)

#### Microsoft Excel – 8:00 am

Frank Tubbs, SIG leader ftubbs@sbcglobal.net

When writing a micro, you can't always count on a nice data pattern. We will be looking at how

#### Salesforce.com - 11:00 am; 12:30 pm

Salesforce.com offers two major certifications for Force.com Developers: The Developer Certification (DEV401) and the Advanced Developer Certification, (DEV501).

Dallas Salesforce Developers Group is pleased to offer FREE classes each year to candidates.

All, remember, this is the study group for 401 and 501 (aka the study group). Not to be confused with our 4th Wednesday meeting held at the Improving Enterprise (which is more mischief, no studying). The objective is for each of us to take the respective exams at the end of the sessions, so we will keep up the pace. Ask questions. These are not easy exams, but I am convinced that we can get everyone past the finish line.

#### Powershell – 8:00 am - 10:00 am

Larry Weiss Ifw@airmail.net Josh Miller jmiller76@gmail.com

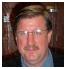

Terry Dow will describe a data format that can be used to store the results associated with a set of PowerShell reports.

#### Windows Tips & Tricks — 9:00 - 10:00 am

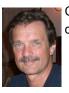

Chuck Stark chuck.stark@ntpcug.org

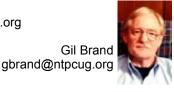

'Live, No Net' Laptop Malware Removal, and open Q&A this month. And if you have a troubled' system, contact Chuck or Gil for a possible 'live, no net' troubleshooting session.

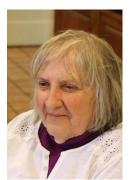

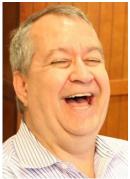

#### Windows Inside Out — 12:30 pm

Glynn Brooks glynn.brooks@ntpcug.org

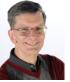

**Microsoft Surface Pro 3** - what's new and much improved from earlier models.

#### Wireless Communications — 12:30 pm

Birl Smith birl.smith@ntpcug.org

TBD

#### Word — 10:00 am

Sharon Dorsey Sharon.Dorsey@ntpcug.org

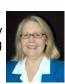

#### Word 2010 – Styles

What's Your style - simple, elegant, traditional or modern? The same words you use to describe your wardrobe can also be used to describe the look of your Word document.

A style is a predefined set of formatting characteristics that can include font, color size, paragraph alignment and spacing. Styles give your document a consistent look, makes updating much easier and thus saves you time. Are you selecting the right style for the image you want your document to reflect? Can you use one of the off the slef style built into Word? Does a custom style better suit you? Come and get the answers to these questions about styles. By the end of the session, perhaps you will decide it's time for an update.

More Volunteers ...

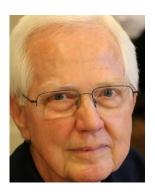

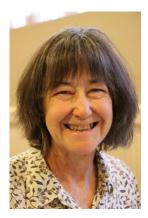

By Teresa Hennig

#### News from the Northwest

By Teresa Hennig

Microsoft MVP for Access (2005-2014), President of the Seattle Access Group and Pacific Northwest Access Developers, INETA Community Champion (2008 and 2011), and member of the North Texas PC User Group since 2008

#### Downloads, Links and Other Resources

#### Digital Copyright Template by Tech Pro Research (March 2014)

We are awash with digital programs and content to support always-on connectivity, the blending of consumer/business devices and increased local/remote storage capacities. The Tech Pro Research digital copyright policy will help organizations seeking to set guidelines for digital programs and content.

http://www.techproresearch.com/downloads/digital-copyright-policy/

#### Right Click Context Menus - Creating Custom Command Bars (Sept 2013)

- Add-in Express provides a free tool that allows you to view available commands and place them on custom command bars (aka popups, toolbars ...) <u>http://www.add-in-express.com/products/</u> <u>commandbars-controls-ids.php</u>

You will likely find Microsoft's help file to be an invaluable resource.

#### **Office Fluent User Interface Control Identifiers**

http://www.microsoft.com/en-us/download/details.aspx?id=6627

#### Access MVPs – Sharing code and resources

Several Access MVP are sharing resources and links through the website hosted by Arvin Meyer. You will find the tools offered during Crystal's presentation on her page. www.AccessMVP.com

**Doug Steele,** Access MVP and author of "*Access Solutions*" shares tips and links to other resources. http://www.accessmvp.com/djsteele/AccessIndex.html

#### Access Blog - by the Access Team --- one of the top blogs on MSDN!!!

Stay tuned to the community ... The team shares insights into their schedule, their favorite features, new features and how to use them. This is also an ideal avenue for the team to talk about issues that are of interest to the Access community. You'll learn about the people and some of the factors that are helping to shape the future of Access. Whether you're a seasoned developer or just learning about Access, you'll find invaluable information and techniques. From creating a database template to getting help when you need it, The Access Blog covers the gamut. <a href="http://blogs.office.com/b/microsoft-access">http://blogs.office.com/b/microsoft-access</a>

A couple of good sites to search for information and programming assistance <u>www.mvps.org</u> and <u>Office Developer Center on MSDN</u>. And, we've been mentioning the newsgroups. You can search and drill through thousands of threads. Visit http://search.microsoft.com/enus/CommunityResults.aspx?q=office%20community to search through Microsoft community and support options.

#### **Utter Access Discussion Forum**

Touted as the number one Access community forum! This may be a great place to get answers to your questions. And, you'll see several familiar names as some of our members are prolific posters. Hey, there are even photos from the MVP Summit, so check it out! <u>www.utteraccess.com/forums/index.php</u>

#### A compilation of links to Access Resources

This site provides an impressive array of links to a variety of resources for Access developers and users. <u>www.cbel.com/ms\_access/</u>

#### **Access Developer Portal MSDN**

Database samples and tutorials provided by Access MVP and other experts. <u>http://msdn2.microsoft.com/en-us/office/aa905400.aspx</u>

#### **Database Issue Checker**

Access MVP, Allen Browne offer tips and utilities for casual users through expert developers. The Issue Checker can be used during development or to trouble shoot legacy files. Allen's site provides a host of other tips and resources, including a compilation of reserved words. http://allenbrowne.com/ or http://allenbrowne.com/AppIssueChecker.html

#### SPONSORS

**Wiley and Wrox** -- with over 200 years of publishing expertise in the technical communities. <u>www.Wiley.com</u> and <u>www.Wrox.com</u>

#### **O'Rielly Media**

Generously providing review copies of Jeff Conrad's latest book, "Microsoft Access 2013 Inside Out."

http://shop.oreilly.com/product/0790145367969.do

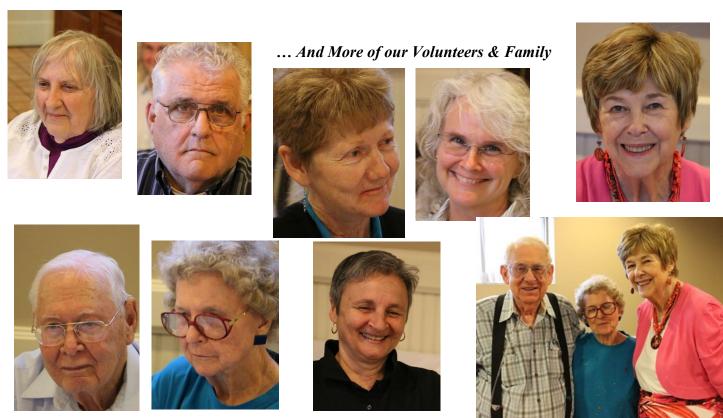

By Spike Smith

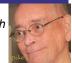

#### Wedding Photographer Wannabe? Part One

Have you entertained the thought of becoming a Wedding Photographer or perhaps doing a relative having a limited budget a favor? Here are a few tricks that will guide you along for getting started.

Very high on this learning list about weddings is to realize this undertaking is different and definitely takes some unique practice...even though you may be quite proficient taking pictures of: animals in the wild, deep canyons, sell on Craig's List, and handling mothers on toddler's birthday parties. Oh yes, your your new tasks are for understanding the idiosyncrasies while working out the whims of likes of Aunt Agnes – a must to be included.

Here we will start part one of a three part series for learning or becoming more proficient with this field of photography.

#### The Portrait

The bride-to-be will be fantasizing herself as beautiful, charming, and colorful as can be in a prepared album. This is a time lasting memorial of perfection. It will at least be a glossy  $8'' \times 10''$  in her wedding album and depending on the budget may expand to double-sized or a life sized wall mounted framed image.

You better believe the groom has his preferences too! Now he sees life through differently calibrated peepers than she and his memento and daily reminder ending upon the office desk is a nice frame but with the he and she in wonderful shades of gray. Yep, he will want his done up in black and white semi-gloss and possibly will accept a medium-sized smile.

Let's talk about fine details within the main colorful Bride's formal portrait. Whatever size it may be, it will command a lot of attention as all female relatives, bridesmaids, and passers-by will notice any flaw whatsoever after it is printed and displayed. What to do. Oh-my-gosh! Enlist a bit of help with this creation and practice on your friends and neighbors.

In my film days, there was definitely editing. We had dodge, burn, and such while exposing the print as needed so that the white veil and gown to remain white and the gentleman's black suit to remain visible – black with all styling to come alive. (Why mention this? Well, those new point-and-shoot cameras do you a favor by making facial tones nice {overall print 65% gray} but the black suits then become dark gray and white gowns become light gray.) Yep, the newbie will need some editing here for sure. Some camera editing will help for candids but more work is required for album images.

There's one key item I overlooked with my very first full-sized framed portrait that also was propped on an easel at the reception ensuring *everyone seeing it* as they enter the hall. Beautiful – yes. It was created with the visual assistance from the *mom with the money*, my highly critical neighbor across the street, bride-to-be's friend with makeup kit, comb, and brush, and assistants to position the lighting and backdrop. Shouldn't it be great? (Read on.) Let's look at the cautions during the preparation for the shoot. Now *me* the photographer, being a competition ballroom dancer, fully understood those various positions that assimilate good or bad mood. Now those arms – must compliment the body's natural curves, no slouching allowed, position the head held so as those eyes will glisten and appear to look right at any viewers. Hands! Goodness! These can really get you in deep do-do. The open palm will insinuate a No! Or' perhaps a shoo! A pointing finger will be demanding as will a fist. Well, how can one figure out all of the many nuances of body part positions to make sure this lovely lady is going to be presented at her very best? (You better believe there will be many petty criticizers.) Stay tuned – as here comes some useful preventive tools.

Go look on the Web for photographer suppliers and find cards with poses that will show you a half dozen models in a particular pose for you to buy. (No bargain here.) What about obtaining a genuine "freebie" that will cover every pretty condition imaginable? A real expert photographer had let me in on his secret. He said you need to have examples of the most beautiful women, positioned in almost every position required so as to accent the body as well as the clothing adorned. Yea! He said his personal guide he uses has been the same one in use now for fifteen years. Gosh!

#### Here is his secret. VICTORIA'S SECRET

Let me explain a bit. This was several years ago and Victoria's Secret specialties appeared to be very popular with female dancers for men's clubs and mostly lingerie. I waltzed into one of their stores (blushing and feeling out of place) and found clerks who were eyeing me with displeasure. They must have believed I was a genuine pervert as when I asked for (and was always refused) to have a catalog. Now to get one of these valuable tools – I asked lady friends to help and they too assumed I was just too strange. I did finally get one direct from their California headquarters.

Now I put my new tool in action. A nice bride was posing for her formal photograph and she had an elegant gown with oodles of intricate designs. Now to get the lady to position her body to match the desired overall appearance I would look over my "VS" catalog for arm positions, hand positions and the likes and talk our lady into following my advice. Out of curiosity, she came away from her assigned position and looked over what I was looking at. Whoops!

She emphatically said **she didn't want to look like a stripper** and contemplated calling the shoot off. I explained to her the innocence of having her following through and in the process having her look as a truly refined lady. Settled. We then made a beautiful (and flawless) bridal portrait.

Unexpectedly, she later surprised me and said to hold on to my "VS" catalog as in a year or two she might want a boudoir album for her handsome husband.

As I mentioned earlier, my first nearly full-sized portrait had a small but highly noticeable mistake. Now (back to working with this new client) I looked over this charming lady in front of me and noticed that same mistake – pigeon-toed feet. Aha, I thought, today's lady probably had some previous dance training. I shouted, "Position One," and immediately her feet became lined up and left and right foot became mirrored giving a beautiful appearance.

About those Victoria's Secret catalogs in today's world, they still have the world's

most beautiful ladies, still have hundreds of every conceivable body part poses, but presently there is one large difference. They now have spring and fall issues and fully clothed as well as with dresses, slacks, coats – all of this as well as their traditionally lingerie specialties. This now allows more freedom while setting up our model. If we need her (or him) to see what we want them to do – just bring the picture to them to mimic the hands, arms, or head and shoulders. Often, this speeds up the modeling time. Not using embarrassing nearly nude pictures and perhaps even clothing cut to similar designs should enhance our efforts with perfectionism.

(Maybe we should keep VT a secret for our application!)

All right already, we won't always have large framed portraits when learning the business or just while helping out a light-budgeted friend. However, for large end print sizes I had always used medium-format cameras to get the fine detail necessary. I recently disposed of my medium-format film cameras. The new 35mm digital and latest camera models using APC sized sensors will now give us great prints for albums. If one needs to use one of those newest medium-format digital cameras, you merely rent one as the buying cost is prohibitive use. Alternatively, for that rare occasion where larger format is needed, have a photographer that owns one of these cameras to take the photo for you. This is cost-effective and photographer will be familiar with the tools.

#### Albums are Necessary

I met a fine photographer I'll call Mr. Skill. Mr. Skill was truly skillful in general photography and he wished to expand his field to include wedding photography. Being a great technician, he would be able to analyze others works and figure out how to duplicate the capture techniques on his own. Now, brides and their families have learned from their friends' experiences that to have a good wedding album they must compare finished results of others. Since Mr. Skill had no wedding album of his own creation he went to a friend of his, (I'll call) Photographer Bliss that was already a success in this wedding business. So Mr. Skill asked to see one of Bliss's better albums. Bliss agreed to lone Skill a copy of his best album to learn all that these contain. While Mr. Skill was learning a lot he had found a potential client having an upcoming wedding. Aha! As the worm turns – he took Bliss's album to the bride to be and impressed her with its contents (that he led her to believe it was his) and she gave Mr. Skill the contract for her wedding photography. Oh, oh – subterfuge. But he completed the shoot and Mr. Skill gloated over his fine job well-accomplished. You will need to know that the highly talented Mr. Skill became a well-known fine wedding photographer. Now, as Paul Harvey would say. "Now for the rest of the story." Mr. Skill's first client called him soon after product delivery with a referral. She said, "Incidentally Mr. Skill, that sample album of yours you originally showed me was guite good but I believe your work really shows much better now."

[No, I wasn't the Mr. Skill or Mr. Bliss in this story. While earning clients for my first weddings it was by price cutting and copies of my own free work I had done.]

#### **Albums and Proposals**

DID I MENTION Albums? Yes, when I started out promoting very low budget startup programs I did not include an album. I (wrongly) assumed this highly customized and often expensive item would be handled by these cost-cutting brides. Whoops!

Even if they cannot afford the album they still visualize it. Darn! I carefully selected a dozen very good photos to show off my ability to capture great images. These were included in *my do it all* master portfolio. I would believe the bride-to-be would select me for ability with cameras. That didn't happen. She shuddered and said, "You are not going to put MY PICTURES on a colored paper background." I just couldn't get the idea across that I was going to provide the highest quality images possible.

O.K. From this point on, I would demonstrate quality pictures in at least a low cost album. And yes, if I believe she will find the money for an album I would then include an example. As I built a portfolio I was able to show differently priced albums. Of course, every client would see my top-pf-the-line model and with references.

### **NTPCUG Member Websites**

Are you an NTPCUG member? Do you have a website that you would like to share with other members? Here is your opportunity to publicize your hobby, personal interests or a business.

NTPCUG now permits each member to post their name along with <u>one</u> website at www.NTPCUG.org and in our newsletter. Member links to be posted are subject to Board approval, and cannot contain inappropriate content or promote illegal activities – all the usual conditions that responsible persons expect. Send us your links now!

If you wish to post as shown above, just e-mail webmaster@ntpcug.org with your name, member number and the URL of your desired website. We'll post your name and URL on our website and in the newsletter for as long as your membership remains current.

Here are our current member sites:

| Member & Website                            | Member & Website             |
|---------------------------------------------|------------------------------|
| Howard Lee Harkness                         | Bob Hawkins                  |
| http://amazopia.com                         | www.fairviewmicrowave.com    |
| Bill Parker                                 | Doug Gorrie                  |
| www.Partec.net                              | www.JanetGorrieInteriors.com |
| Larry Weiss                                 | Fred Williams                |
| https://sites.google.com/site/powershellsig | www.JFHequipment.com         |
| Peter Bendel                                | Sharon Dorsey                |
| www.codekitchen.com.au                      | www.organizingelements.com   |
|                                             |                              |

### Monthly NTPCUG Meeting Flyer – Can You Help Distribute?

Each month, we send members a flyer listing the upcoming second and third Saturday SIG meeting information. We work to fit it all on one page so it can be easily printed and posted in offices and public areas. It can also be sent by email to family members, friends, colleagues, etc.

With your help we hope to generate increased interest in User Group activities, thereby helping us grow. We rely on members, SIG leaders, Board members and volunteers to share this information with others. We also need you to consider new options beyond the obvious – bulletin boards, etc.

We ask you, our members, to think of places where you can post the monthly flyer and to e-mail it to anyone you know who may be interested.

We try mightily to get this out before the weekend preceding the second Saturday of each month so you have time to "do your thing".

With your help we can grow our Group and reach others who can "Share what you know, learn what you don't."

> Where have you sent the June flyer?

Every board member, officer, chairman, and SIG leader is a volunteer. No one in this organization receives any payment for their work. Without our volunteers, NTPCUG would not exist.

Please consider volunteering for one of these important jobs:

#### Information Desk — Charles Rem

crem@ntpcug.org

Assist with check-in process at 3rd Saturday. One or more hours, even periodically, will make a difference.

*This is an ongoing need.* YOU can help, and it's not difficult. Training provided, so you really have no excuse not to assist - right?

#### Mentoring — Tom Sweet

tom.sweet@ntpcug.org

Communicate with new members to ensure they are aware of the benefits, SIG opportunities and help them in numerous ways to feel welcome and to know that we care about them.

#### Newsletter — Doug Gorrie, David Franke

doug.gorrie@ntpcug.org davef81@gmail.com

We need someone to step forward to help request and collect articles from SIG Leaders for the monthly flyer and the newsletter. No experience required -- training provided. The Board has established a new NTPCUG benefit that permits renewing of memberships without the usual membership fee.

Simply put, any member that writes three articles for our newsletter, subject to the following criteria, can renew without cost. In this manner, we are encouraging our membership to share their expertise with other members, as well as providing an opportunity for members to research issues and share the results with others.

The current requirements for the program are as follows:

1. You must be a current member.

2. Requires at least three articles/year, submitted during the member's current member-ship year.

3. Articles must be at least a couple pages long in the newsletter, excluding any pictures, diagrams, etc. NOTE that the length is determined after editing, if needed.

4. Longer articles may be broken up across two months, and consideration will be given to counting it as TWO articles. However, length by itself may not count as more than one – it's meaningful content we're after.

5. Articles must be submitted at least two weeks prior to publication to allow time to review/edit. However, if the content is clean and readily understood, and requires only minimal review, and we have time to go over it, we might take it with less notice.

6. No plagiarizing, except for "small" amounts where credit is given to the actual author or source.

7. Articles must be relative to the goals and topics of our User Group. If in doubt, check with the Editor before writing it up.

8. At time of membership expiration, it is the member's responsibility to contact the Editor to request that their membership be extended, and list the months in which their articles appeared. We will confirm the details and have the Membership chairman extend you another year.

Please give this new program some thought, and come up with some good material we can use. Share your knowledge, in line with our motto

"Share what you know, learn what you don't."

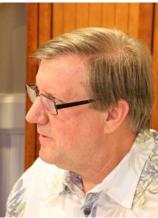

### NTPCUG NEWSLETTER AD RATES AND DESCRIPTION

Paid advertising is available within the North Texas PC News at reasonable rates. The online Newsletter is published monthly and is distributed in PDF format to approximately 200 registered members.

| SIZE                   | Price / One Issue | Price Each - Six Issues |
|------------------------|-------------------|-------------------------|
| Full Page              | \$120             | \$ 85                   |
| Half Page (vertical)   | \$ 75             | \$ 65                   |
| Half Page (horizontal) | \$ 75             | \$ 65                   |
| Quarter Page           | \$ 50             | \$ 40                   |
| Business Card          | \$ 35             | \$ 25                   |
| NTPCUG Members         | Half Price        |                         |

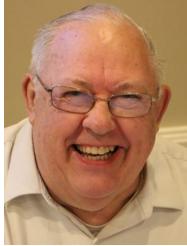

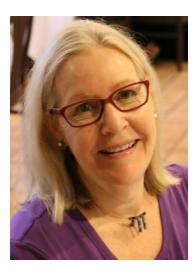

#### Policies & Mechanicals

- Commercial ads
  - o repro form, final size, ready for printing
  - o JPEG or approved format
  - o 300 DPI minimum
- Text ads should follow most commonly used font styles
- No ads on front page
- Related only; suitable at discretion of NTPCUG
- Payment in advance
- Send requests for information, contacts, or orders to: Advertising@ntpcug.org

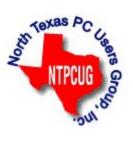

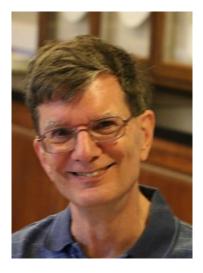

## NTPCUG 2014 Elected Officials

Bill Drissel President

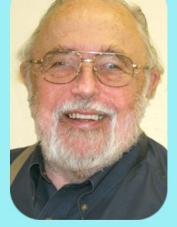

Jesse Hastcoat President-Elect

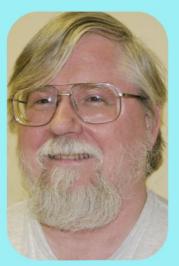

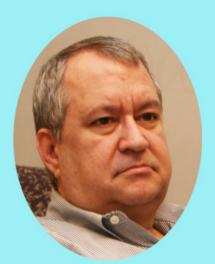

### Tuc Goodwin

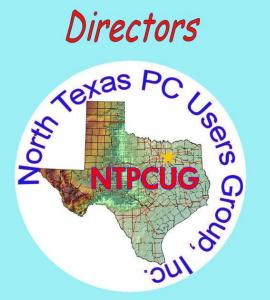

Directors

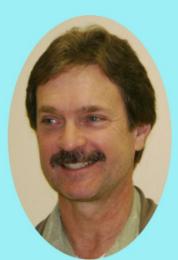

**Chuck Stark** Treasurer

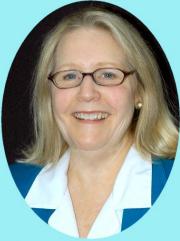

Sharon Dorsey

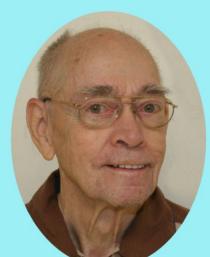

Spike (Harold) Smith

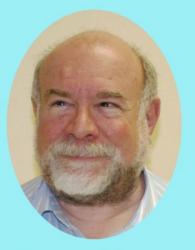

Stuart Yarus

| Emeritus Members          | Thank you!                      |                                             |
|---------------------------|---------------------------------|---------------------------------------------|
|                           | from your 2014                  |                                             |
| John Pribyl (1924 – 1993) | Board of Directors and Officers |                                             |
| Reagan Andrews ( - 2006)  | President:                      | Bill Drissel                                |
| Connie Andrews ( - 2008)  |                                 | bill@drissel.us                             |
| Phil Chamberlain          |                                 |                                             |
| Jim Hoisington            | President-elect:                | Jesse Hastcoat<br>jesse.hastcoat@ntpcug.org |
| Guy Andrews               |                                 | Jessemasteration in pougoing                |
| Stuart Yarus              | Directors:                      | Tuc Goodwin                                 |
| Timothy Carmichael        |                                 | tgoodwin@ntpcug.org                         |
| Mark Gruner               |                                 | Sharon Dorsey                               |
| David McGehee             |                                 | Sharon.Dorsey@ntpcug.org                    |
| Tom Prickett              |                                 | Spike Smith<br>harold.smith@ntpcug.org      |
| Kathryn Loafman           |                                 | Chuck Stark                                 |
| Fred Williams             |                                 | chuck.stark@ntpcug.org                      |
| Andy Oliver               |                                 | Stuart Yarus                                |
| Alex Lilly                |                                 | syarus@kvsystems.org                        |
| Doug Gorrie               |                                 |                                             |
| Claude McClure            | Secretary:                      | Kathy Lee Brown                             |
| Robert McNeil             |                                 | KathyLeeBrown@live.com                      |
| Gil Brand                 | Treasurer:                      | Chuck Stark                                 |
| Bill Parker               |                                 | chuck.stark@ntpcug.org                      |
| Diane Bentley             | Program                         | Howard Lee Harkness                         |
|                           | Director:                       | Programs@ntpcug.org                         |
|                           |                                 |                                             |

### Calendar

| June 2014                                         | July 2014                                                                    | August 2014            |
|---------------------------------------------------|------------------------------------------------------------------------------|------------------------|
| Jun 28 8:00 am—2:30 pm<br><i>( 4th Saturday )</i> | <b>Jul 19</b> 8:00 am—2:30 pm                                                | Aug 16 8:00 am—2:30 pm |
|                                                   | North Texas PC Users Group, Inc.<br>P.O. Box 700055<br>Dallas, TX 75370-0055 |                        |

Copyright 2014 North Texas PC Users Group All rights reserved.